IFEANYICHUKWU KOSISO C. MECHANICAL ENGINEERING 16/ENG06/031 ENG281 commandwindow clear clc syms t q= 0.25 \* sin (25 \* pi \* t); tn=[0:0.0001:0.35]; qn = subs(q,tn); figure(1) plot(tn, qn) xlabel("Time(s)"); ylabel("Charge(Q)"); title("Charge against Time Graph"); grid on grid minor  $v = 0.5 * cos(0.2 * pi * t);$  $w = v * q;$ wn = subs(w,tn); figure(2) plot(tn, wn) xlabel("Time(s)"); ylabel("Work(J)"); title("Work against Time Graph"); grid on grid minor figure(3) plot( tn, wn,tn, qn) xlabel("Time(s)"); ylabel("Charge(Q) & Work(J)"); title("Charge/Work against Time Graph"); grid on

grid minor

## legend("Power(W)","Current(A)");

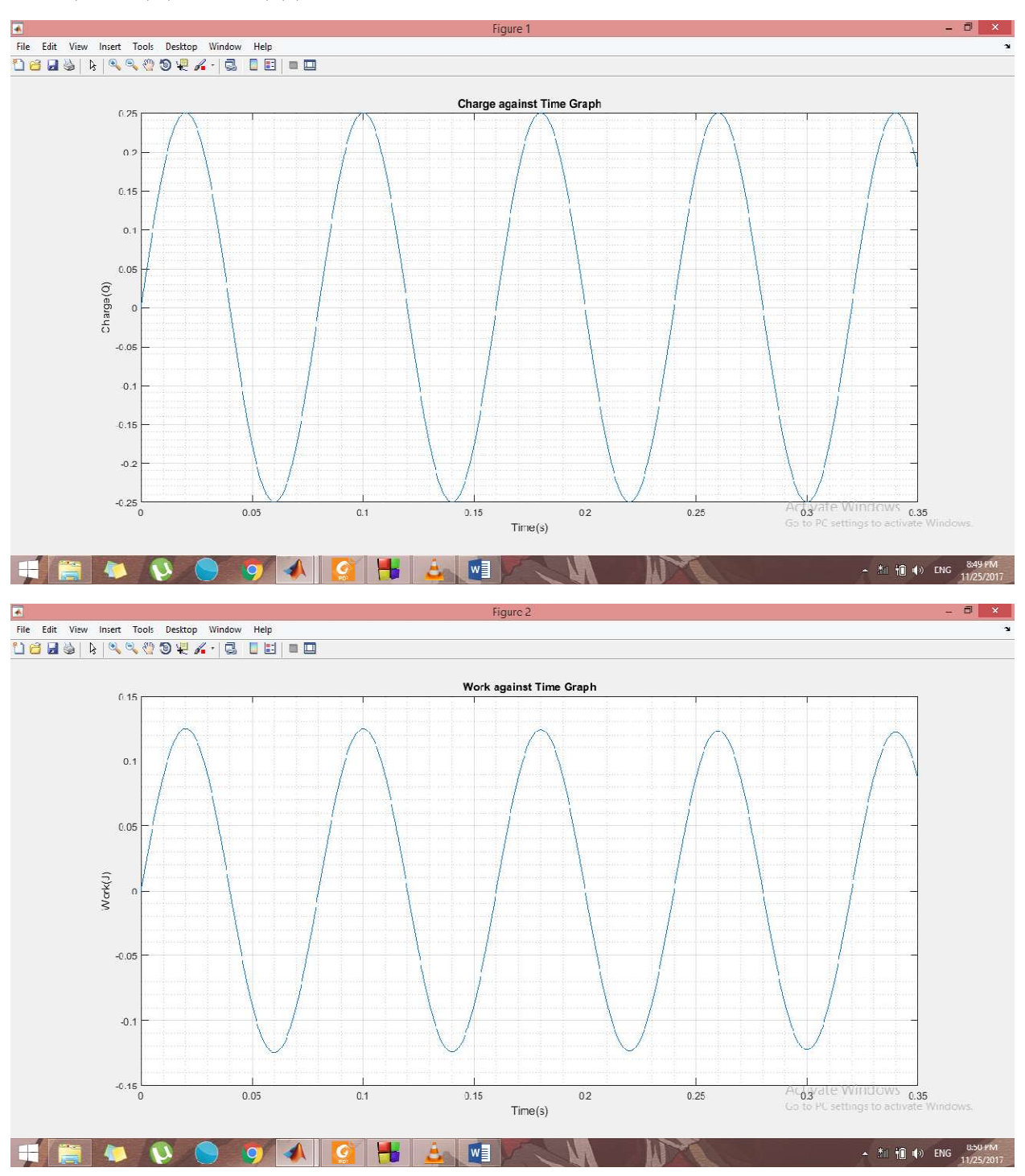

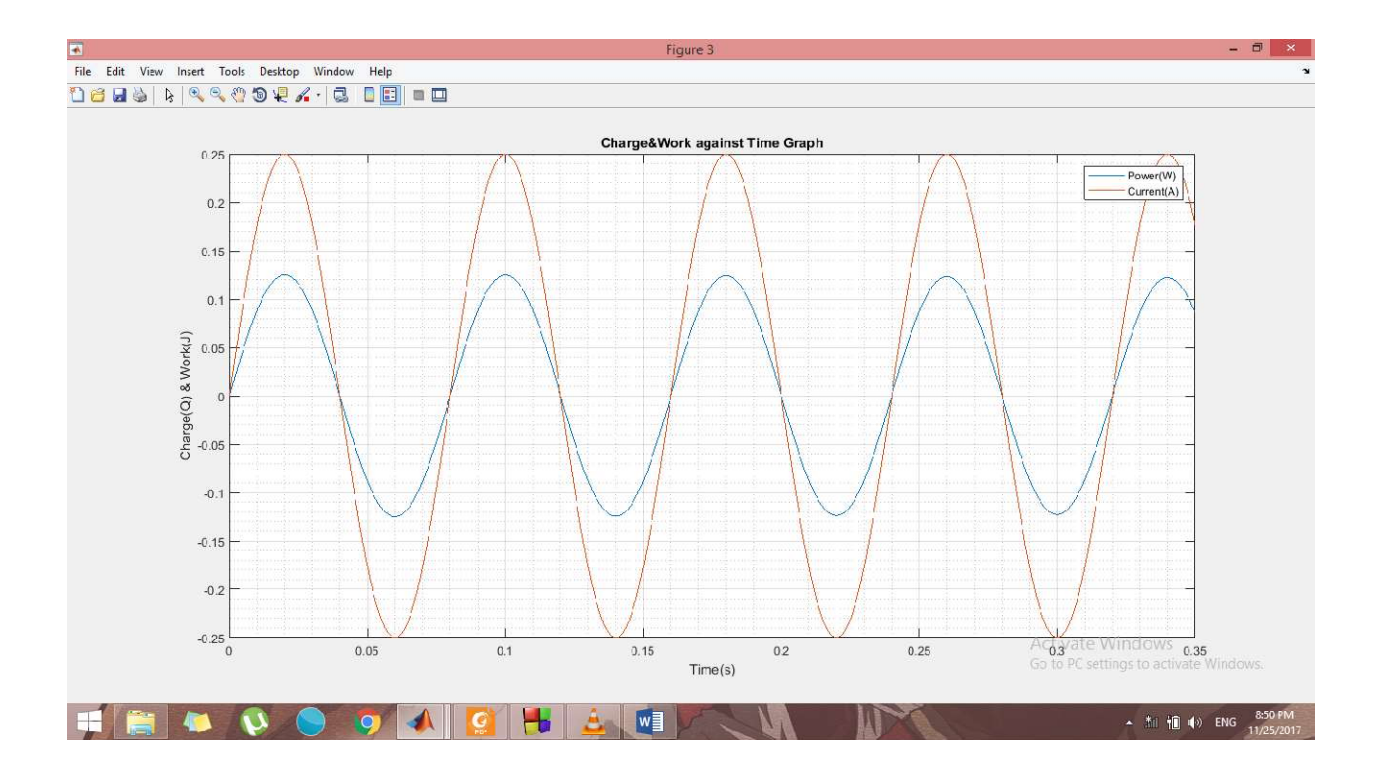